*Basic Formulas in Statistics Formulas...* 1/10

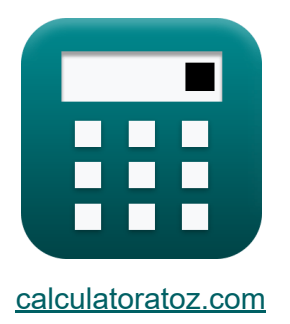

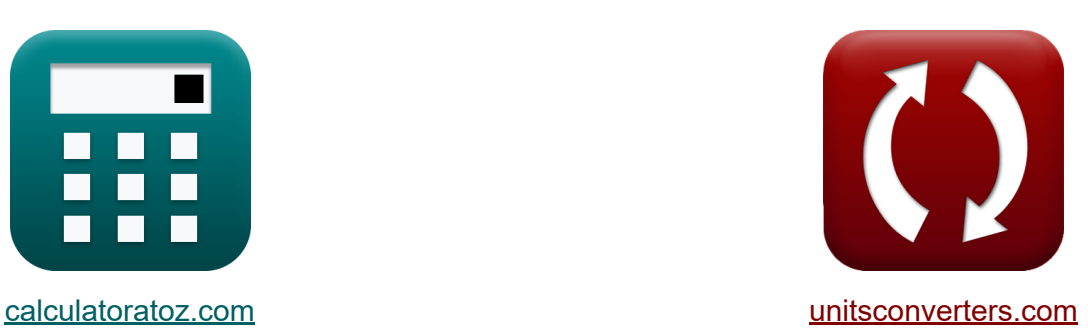

# **Fórmulas básicas en estadística Fórmulas**

¡Ejemplos!

**iCalculadoras! iEjemplos! iConversiones!** 

Marcador **[calculatoratoz.com](https://www.calculatoratoz.com/es)**, **[unitsconverters.com](https://www.unitsconverters.com/es)**

Cobertura más amplia de calculadoras y creciente - **¡30.000+ calculadoras!** Calcular con una unidad diferente para cada variable - **¡Conversión de unidades integrada!**

La colección más amplia de medidas y unidades - **¡250+ Medidas!**

¡Siéntete libre de COMPARTIR este documento con tus amigos!

*[Por favor, deje sus comentarios aquí...](https://docs.google.com/forms/d/e/1FAIpQLSf4b4wDgl-KBPJGChMJCxFlqrHvFdmw4Z8WHDP7MoWEdk8QOw/viewform?usp=pp_url&entry.1491156970=F%C3%B3rmulas%20b%C3%A1sicas%20en%20estad%C3%ADstica%20F%C3%B3rmulas)*

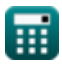

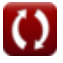

### **Lista de 18 Fórmulas básicas en estadística Fórmulas**

### **Fórmulas básicas en estadística**

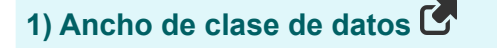

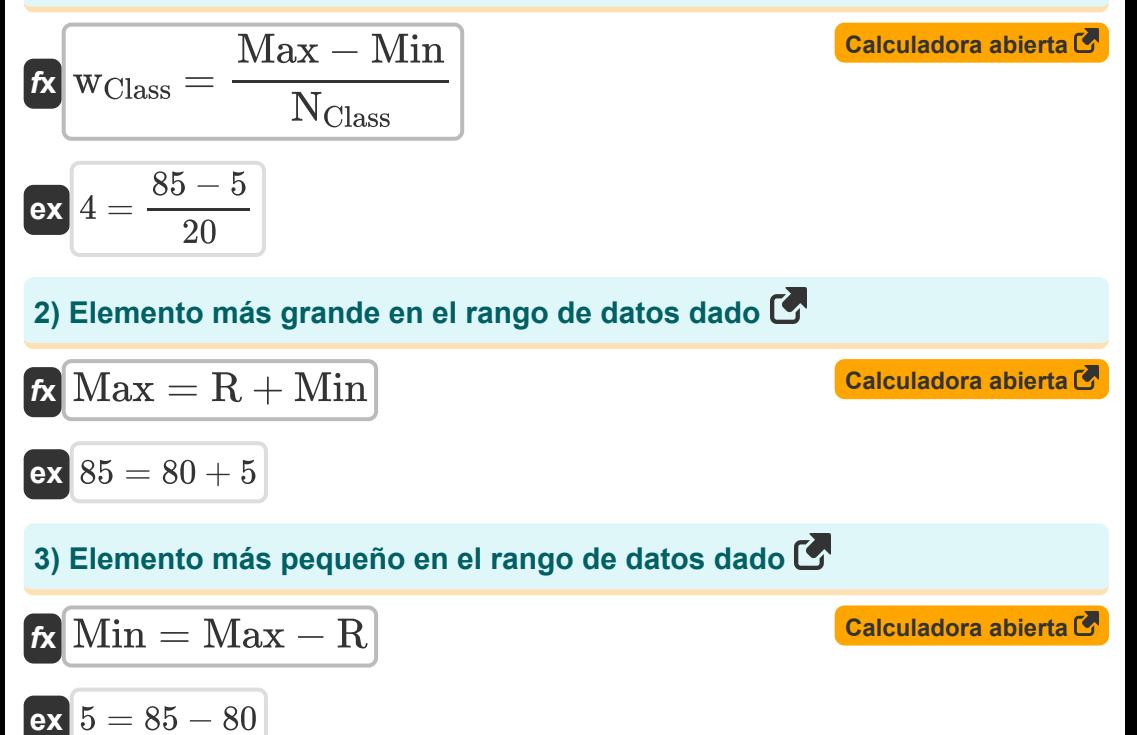

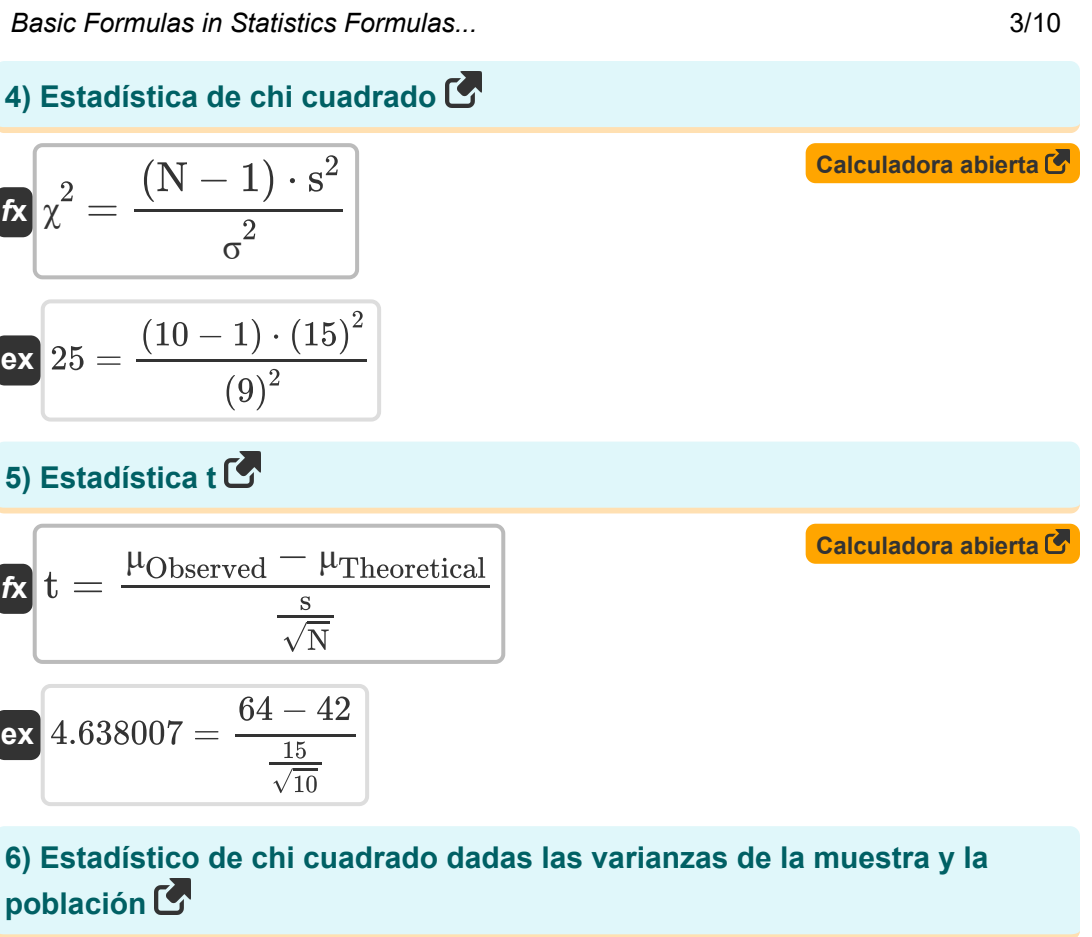

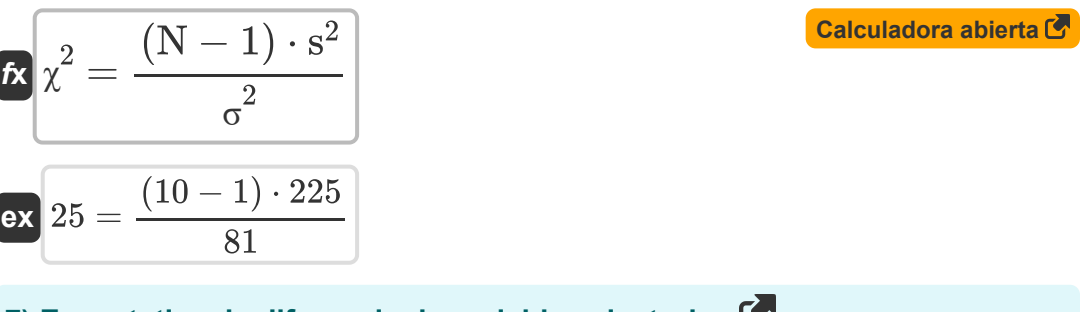

#### **7) Expectativa de diferencia de variables aleatorias**

$$
\overline{\textbf{E}}[\overline{E_{(X\text{-}Y)}=\overline{E_{(X)}-E_{(Y)}}}]
$$

$$
\boxed{\mathsf{ex}}{2}=36-34
$$

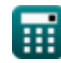

© [calculatoratoz.com](https://calculatoratoz.com/). A [softusvista inc.](https://softusvista.com/) venture!

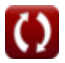

**[Calculadora abierta](https://www.calculatoratoz.com/es/expectation-of-difference-of-random-variables-calculator/Calc-6542)** 

*Basic Formulas in Statistics Formulas...* 4/10

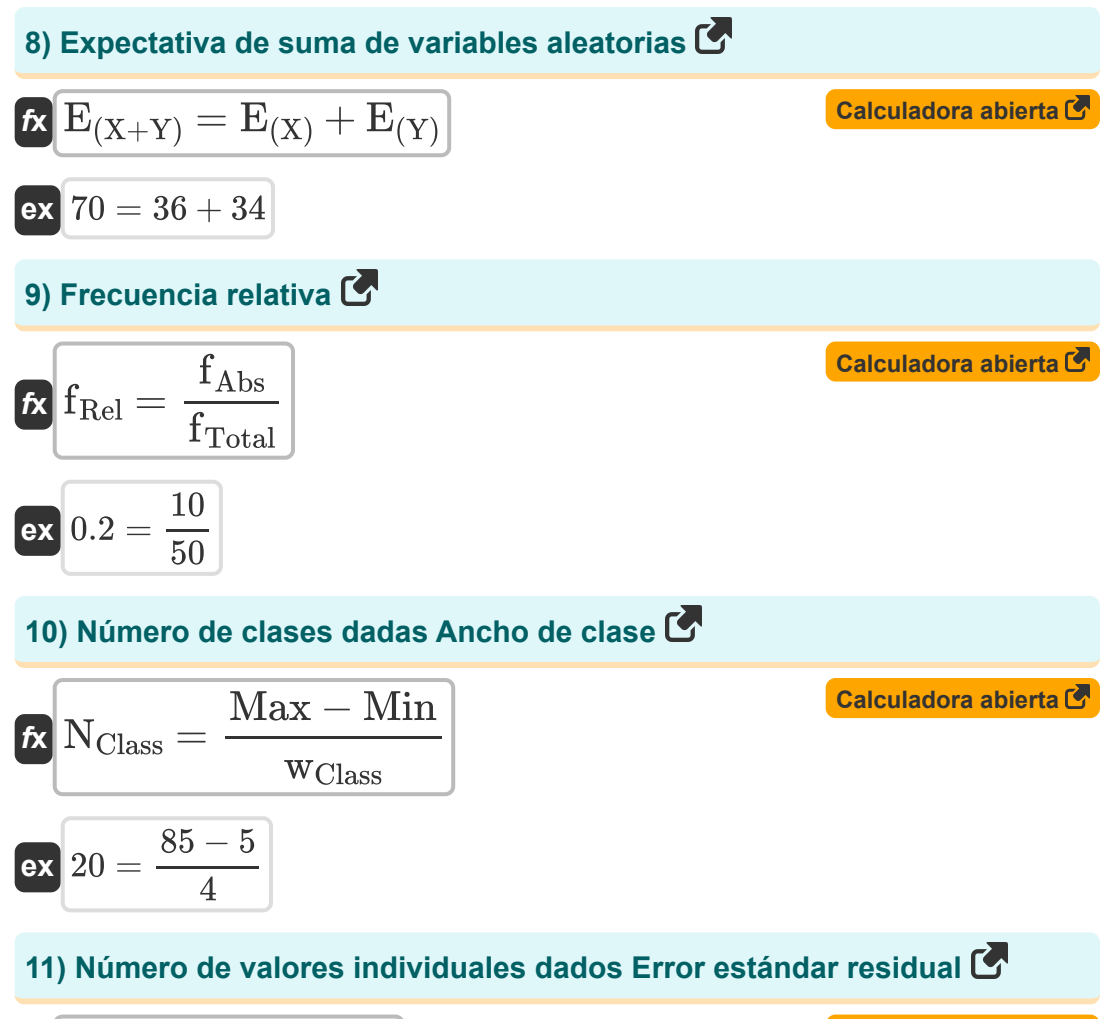

$$
\kappa \ln = \left(\frac{\text{RSS}}{\text{RSE}^2}\right) + 1
$$
  
ex 29.88889 =  $\left(\frac{260}{(3)^2}\right) + 1$ 

**[Calculadora abierta](https://www.calculatoratoz.com/es/number-of-individual-values-given-residual-standard-error-calculator/Calc-2704)** 

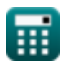

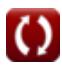

*Basic Formulas in Statistics Formulas...* 5/10

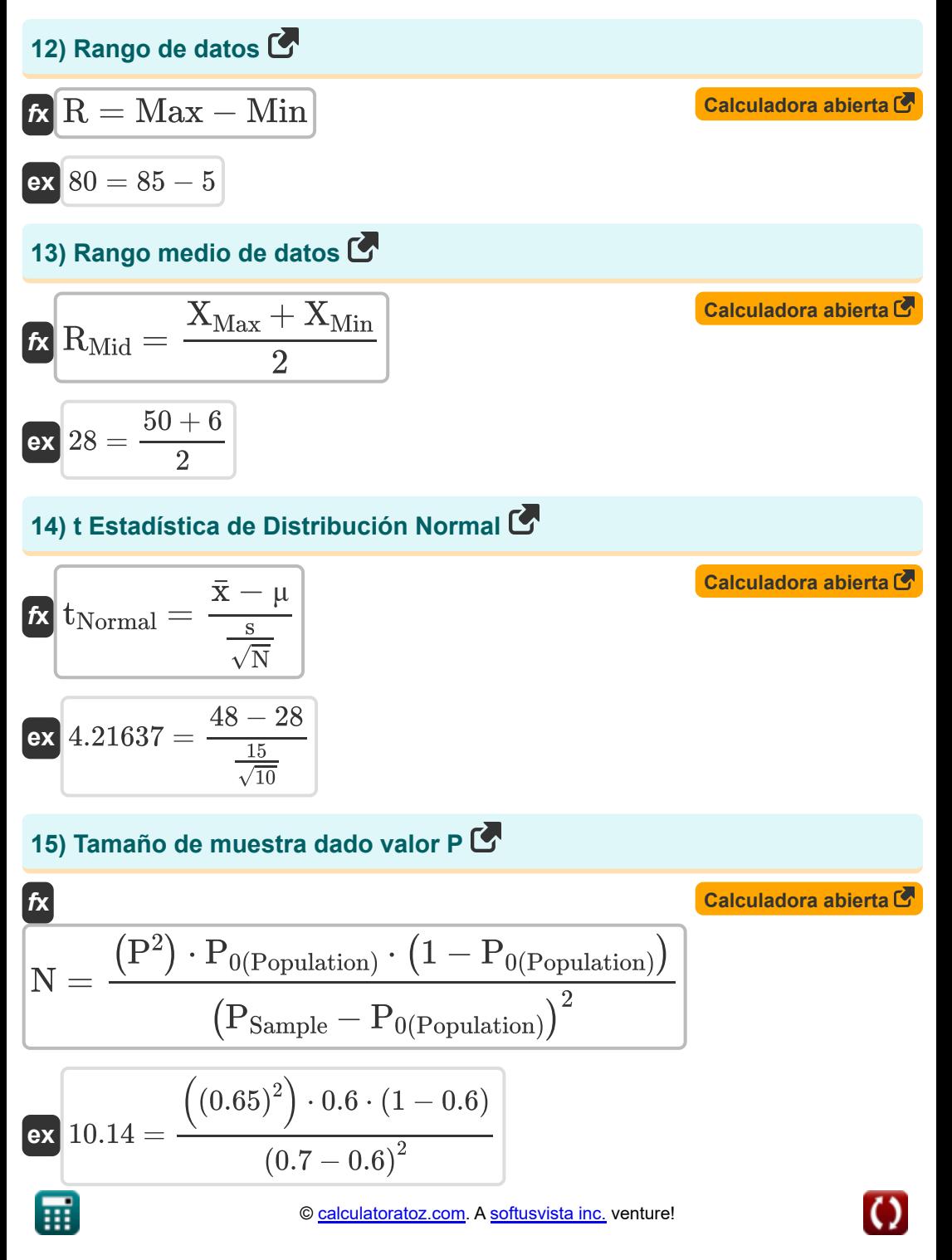

*Basic Formulas in Statistics Formulas...* 6/10

**[Calculadora abierta](https://www.calculatoratoz.com/es/f-value-of-two-samples-calculator/Calc-2712)** 

#### **16) Valor F de dos muestras**

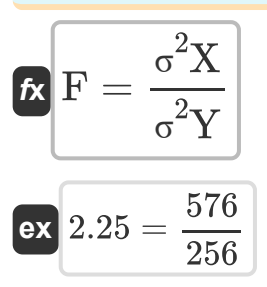

#### **17) Valor F de dos muestras dadas las desviaciones estándar de la muestra**

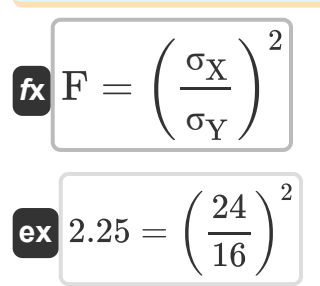

#### **18) Valor P de la muestra**

 $\mathbf{f} \mathbf{x}$   $\mathbf{P} =$  $\overline{\text{ex}}$  0.645497  $=$  $\overline{P_{Sample} - P_{0(Poulation)}}$  $\sqrt{\frac{P_{0(Population)}(1-P_{0(Population)})}{N}}$  $\overline{\rm N}$  $0.7 - 0.6$  $\sqrt{\frac{0.6(1-0.6)}{10}}$ 

**[Calculadora abierta](https://www.calculatoratoz.com/es/f-value-of-two-samples-given-sample-standard-deviations-calculator/Calc-2754)** 

**[Calculadora abierta](https://www.calculatoratoz.com/es/p-value-of-sample-calculator/Calc-2708)** 

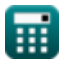

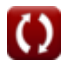

# **Variables utilizadas**

- **E(X)** Expectativa de la variable aleatoria X
- **E(X+Y)** Expectativa de suma de variables aleatorias
- **E(X-Y)** Expectativa de diferencia de variables aleatorias
- **E(Y)** Expectativa de la variable aleatoria Y
- **F** Valor F de dos muestras
- **fAbs** Frecuencia absoluta
- **fRel** Frecuencia relativa
- **fTotal** Frecuencia total
- **Max** Elemento más grande en datos
- **Min** Elemento más pequeño en datos
- **n** Número de valores individuales
- **N** Tamaño de la muestra
- **NClass** Número de clases
- **P** Valor P de la muestra
- **P0(Population)** Proporción de población supuesta
- **PSample** Proporción de muestra
- R Rango de datos
- **R<sub>Mid</sub>** Rango medio de datos
- **RSE** Error estándar residual de datos
- **RSS** Suma residual de cuadrados
- **s** Desviación estándar muestral
- **s <sup>2</sup>** Variación de la muestra

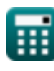

*Basic Formulas in Statistics Formulas...* 8/10

- **t** t estadística
- **tNormal** t Estadístico de distribución normal
- **wClass** Ancho de clase de datos
- **x̄** Muestra promedio
- **XMax** Valor máximo de datos
- **XMin** Valor mínimo de datos
- **μ** Media poblacional
- **μObserved** Media observada de la muestra
- **μTheoretical** Media teórica de la muestra
- **σ** Desviación estándar de población
- **σ<sup>X</sup>** Desviación estándar de la muestra X
- **σ<sup>Y</sup>** Desviación estándar de la muestra Y
- **σ <sup>2</sup>** Variación de la población
- **σ <sup>2</sup>X** Varianza de la muestra X
- **σ <sup>2</sup>Y** Varianza de la muestra Y
- **χ <sup>2</sup>** Estadística de chi cuadrado

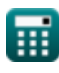

# **Constantes, funciones, medidas utilizadas**

Función: **sqrt**, sqrt(Number) *Square root function*

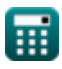

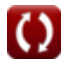

*Basic Formulas in Statistics Formulas...* 10/10

### **Consulte otras listas de fórmulas**

- **Fórmulas básicas en estadística Frecuencia Fórmulas Fórmulas**
- **Coeficientes, proporción y regresión Fórmulas**
- **Errores, suma de cuadrados, grados de libertad y prueba de hipótesis Fórmulas**
- 
- **Valores máximos y mínimos de datos Fórmulas**
- **Medidas de tendencia central Fórmulas**
- **Medidas de dispersión Fórmulas**

¡Siéntete libre de COMPARTIR este documento con tus amigos!

### **PDF Disponible en**

[English](https://www.calculatoratoz.com/PDF/Nodes/9575/Basic-formulas-in-statistics_en.PDF) [Spanish](https://www.calculatoratoz.com/PDF/Nodes/9575/Basic-formulas-in-statistics_es.PDF) [French](https://www.calculatoratoz.com/PDF/Nodes/9575/Basic-formulas-in-statistics_fr.PDF) [German](https://www.calculatoratoz.com/PDF/Nodes/9575/Basic-formulas-in-statistics_de.PDF) [Russian](https://www.calculatoratoz.com/PDF/Nodes/9575/Basic-formulas-in-statistics_ru.PDF) [Italian](https://www.calculatoratoz.com/PDF/Nodes/9575/Basic-formulas-in-statistics_it.PDF) [Portuguese](https://www.calculatoratoz.com/PDF/Nodes/9575/Basic-formulas-in-statistics_pt.PDF) [Polish](https://www.calculatoratoz.com/PDF/Nodes/9575/Basic-formulas-in-statistics_pl.PDF) [Dutch](https://www.calculatoratoz.com/PDF/Nodes/9575/Basic-formulas-in-statistics_nl.PDF)

*10/31/2023 | 2:03:13 PM UTC [Por favor, deje sus comentarios aquí...](https://docs.google.com/forms/d/e/1FAIpQLSf4b4wDgl-KBPJGChMJCxFlqrHvFdmw4Z8WHDP7MoWEdk8QOw/viewform?usp=pp_url&entry.1491156970=F%C3%B3rmulas%20b%C3%A1sicas%20en%20estad%C3%ADstica%20F%C3%B3rmulas)*